## (RE)CONFINEMENT

À partir de minuit dans la nuit du<br>jeudi 29 au vendredi 30 octobre 2020

Quand?

## CE QU'IL FAUT SAVOIR

Jusqu'à quand ? Jusqu'au 1<sup>er</sup> décembre 2020, au moins.

Où? En France métropolitaine, Corse et Martinique.

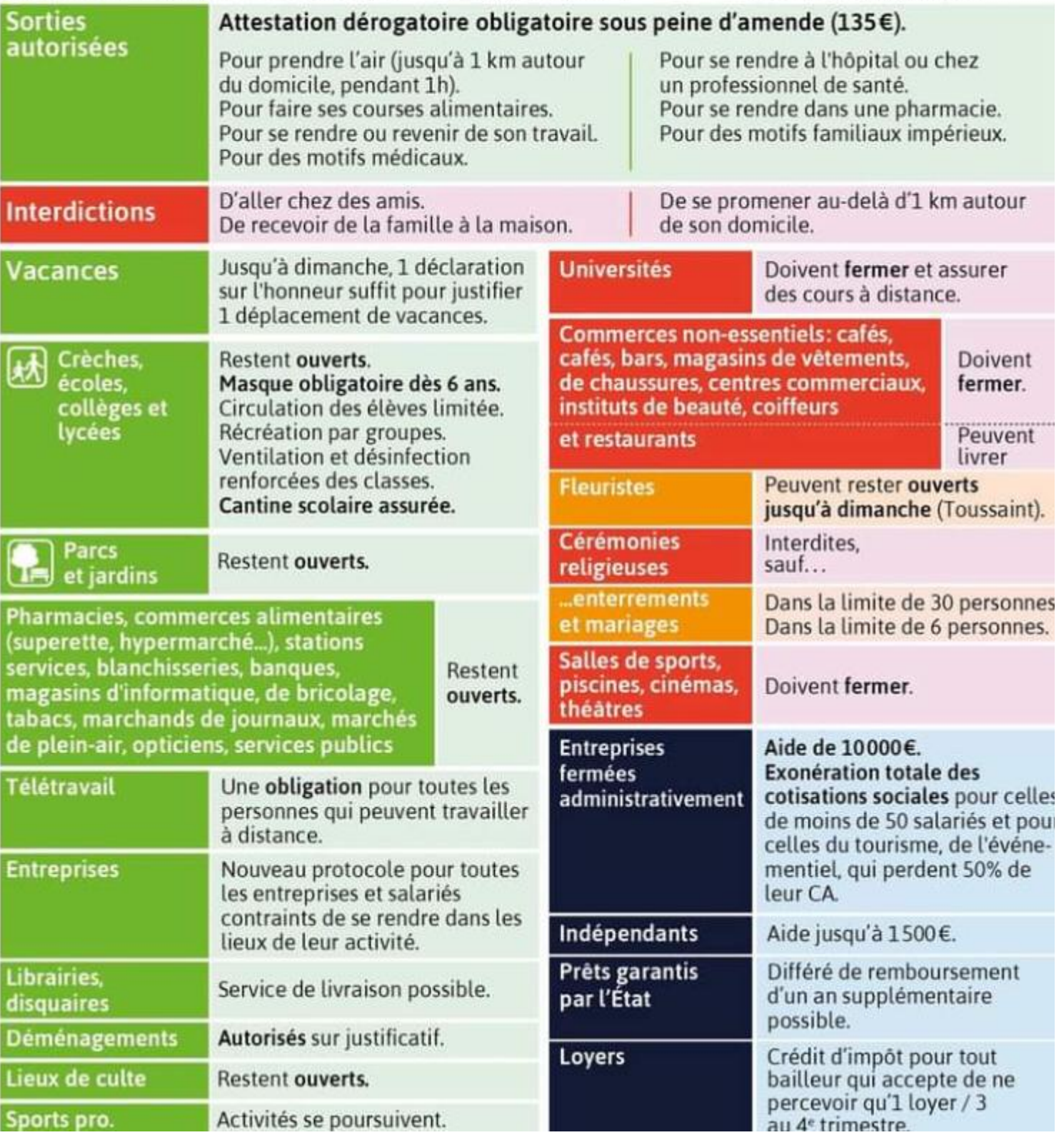

Téléchargez Outlook pour Android